# Instruction Selection

<span id="page-0-0"></span>Akim Demaille Étienne Renault Roland Levillain first.last@lrde.epita.fr

EPITA — École Pour l'Informatique et les Techniques Avancées

April 24, 2016

# Instruction Selection

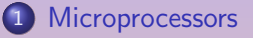

- 2 [A Typical risc: mips](#page-18-0)
- 3 [The EPITA Tiger Compiler](#page-55-0)
- 4 [Instruction Selection](#page-71-0)

 $\blacksquare$ 

E

同→ (ヨ) (ヨ)

# <span id="page-2-0"></span>**1** [Microprocessors](#page-2-0)

- 2 [A Typical risc: mips](#page-18-0)
- **3** [The EPITA Tiger Compiler](#page-55-0)
	-

 $\leftarrow$ 

 $\equiv$ 

Instruction set architecture is the structure of a computer that a machine language programmer (or a compiler) must understand to write a correct (timing independent) program for that machine IBM introducing 360 (1964)

The Instruction Set Architecture (ISA) is the part of the processor that is visible to the programmer or compiler writer.

An instruction set specifies a processor functionality:

- what operations are supported
- what storage mechanisms are used
- how to access storage
- how to communicate program to processor
- **1** format: length, encoding
- <sup>2</sup> operations: data type (floating or fixed point) , number and kind of operands
- **3** storage:
	- internal: accumulator, stack, register
	- memory: address size, addressing modes
- <sup>4</sup> control: branch condition, support for procedures, predication

An instruction set specifies a processor functionnality:

- implementability: support for a (high performances) range of implementation
- **programmability**: easy to express program (by Humans beore 80's, mostly by compiler nowadays)
- **backward/forward compatibility:** implementability & programmability acrss generation
- large number of instructions (100-250)
- 6, 8, 16 registers, some for pointers, others for integer computation
- arithmetic in memory can be processed
- two address code
- many possible effects (e.g., self-incrementation)

Pros:

- Simplified compiler: translation from IR is straightforward
- Smaller assembly code than risc assembly code
- **•** Fewer instructions will be fetched
- Special purpose register available: stack pointer, interrupt handling ...

Cons:

- Variable length instruction format
- Many instruction require many clock for execution
- Limiter number of general purpose register
- (often) new version of cisc include the subset of instructions of the previous version

Though the CISC programs could be small in length, but number of bits of memory occupies may not be less

The complex instructions do not simplify the compilers: many clock cycles can be wasted to find the appropriate instruction.

risc architectures were designed with the goal of executing one instruction per clock cycle.

- 32 generic purpose registers
- arithmetic only available on registers
- 3 address code
- load and store relative to a register  $(M[r + const])$
- o only one effect or result per instruction

Pipelining is the overlapping the execution of several instructions in a pipeline fashion.

A pipeline is (typically) decomposed into five stages:

- **O** Instruction Fetch (IF)
- **2** Instruction Decode (ID)
- **3** Execute (EX)
- **4** Memory Access (MA)
- **6** Write Back (WB)

# risc – Pipeline 2/3

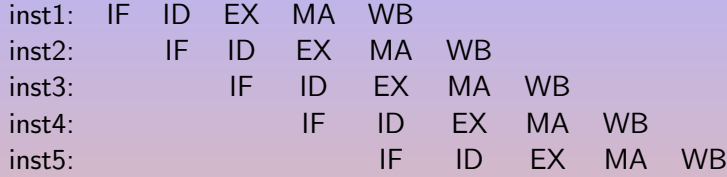

The slowest stage determines the speed of the whole pipeline!

### Ex introduces latency

- **Register-Register Operation: 1 cycle**
- Memory Reference: 2 cycles
- Multi-cycle Instructions (floating point): many cycles

Data hazard: When an instruction depends on the results of a previous instruction still in the pipeline.

- inst1 write in \$s1 during WB
- inst1 read in \$s1 during ID

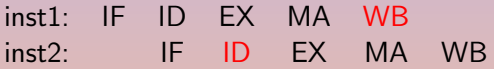

inst2 must be split, causing delays...

other dependencies can appears

Pros:

- **•** Fixed length instructions: decoding is easier
- Simpler hardware: higher clock rate
- Efficient Instruction pipeline
- Large number of general purpose register
- Overlapped register windows to speed up procedure call and return
- One instruction per cycle

Cons:

- Minimal number of addressing modes: only Load and Store
- **•** Relatively few instructions
- **•** the classification pure-risc or pure-cisc is becoming more and more inappropriate and may be irrelevant
- modern processors use a calculated combination elements of both design styles
- decisive factor is based on a tradeoff between the required improvement in performance and the expected added cost
- Some processors that are classified as CISC while employing a number of RISC features, such as pipelining

ARM provides the advantage of using a CISC (in terms of functionality) and the advantage of an RISC (in terms of reduced code lengths).

# Implementability

Driven by technology: microcode, VLSI, FPGA, pipelining, superscalar, SIMD, SSE

# **Programmability**

Driven by compiler technology

## Sum-up

- Many non technical issues influence ISA's
- Best solutions don't always win (Intel X86)

### **o** Introduced in 1978

- $\bullet$  8  $\times$  32 bits "general" register
- variable length instructions (1–15 byte)
- o long life to the king! 13 generations from Intel 8086 to Intel Skylake/Cannonlake (i3/i7)

# Intel's trick?

Decoder translates cisc into risc micro-operations

# <span id="page-18-0"></span>[A Typical risc: mips](#page-18-0)

### 2 [A Typical risc: mips](#page-18-0)

- [Integer Arithmetics](#page-21-0)
- **•** [Logical Operations](#page-26-0)
- **[Control Flow](#page-30-0)**
- **Q** [Loads and Stores](#page-39-0)
- **[Floating Point Operations](#page-49-0)**

### [The EPITA Tiger Compiler](#page-55-0)

### **[Instruction Selection](#page-71-0)**

 $\mathbb{R}^d \times \mathbb{R}^d \xrightarrow{\sim} \mathbb{R}^d \times \mathbb{R}^d \xrightarrow{\sim} \mathbb{R}^d \xrightarrow{\sim} \mathbb{R}^d$ 

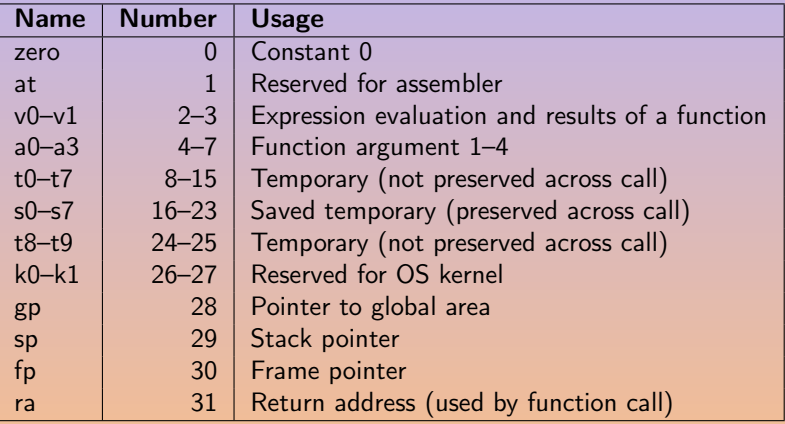

 $\blacksquare$ 

**伊 ▶ ◀ 君 ▶ ◀ 君 ▶** 

E

The following slides are based on [\[Larus, 1990\]](#page-103-0).

- The assembler translates pseudo-instructions (marked with † below).
- In all instructions below, Src2 can be
	- a register
	- an immediate value (a 16 bit integer).
- **•** The immediate forms are included for reference.
- The assembler translates the general form (e.g., add) into the immediate form (e.g., addi) if the second argument is constant.

# <span id="page-21-0"></span>[Integer Arithmetics](#page-21-0)

# 2 [A Typical risc: mips](#page-18-0)

# **·** [Integer Arithmetics](#page-21-0)

- **[Logical Operations](#page-26-0)**
- **[Control Flow](#page-30-0)**
- **C** [Loads and Stores](#page-39-0)
- **[Floating Point Operations](#page-49-0)**

# 3 [The EPITA Tiger Compiler](#page-55-0)

 $\mathbb{R}^d \times \mathbb{R}^d \xrightarrow{\sim} \mathbb{R}^d \times \mathbb{R}^d \xrightarrow{\sim} \mathbb{R}^d \xrightarrow{\sim} \mathbb{R}^d$ 

add Rdest, Rsrc1, Src2 Addition (with overflow) addi Rdest, Rsrc1, Imm Addition Immediate (with overflow) addu Rdest, Rsrc1, Src2 Addition (without overflow) addiu Rdest, Rsrc1, Imm Addition Immediate (without overflow) Put the sum of the integers from Rsrc1 and Src2 (or Imm) into Rdest.

sub Rdest, Rsrc1, Src2 Subtract (with overflow) subu Rdest, Rsrc1, Src2 Subtract (without overflow) Put the difference of the integers from Rsrc1 and Src2 into Rdest.

If an operand is negative, the remainder is unspecified by the mips architecture and depends on the conventions of the machine on which spim is run.

div Rsrc1, Rsrc2 Divide (signed) divu Rsrc1, Rsrc2 Divide (unsigned) Divide the contents of the two registers. Leave the quotient in register lo and the remainder in register hi.

div Rdest, Rsrc1, Src2 Divide (signed, with overflow)  $\dagger$ divu Rdest, Rsrc1, Src2 Divide (unsigned, without overflow) † Put the quotient of the integers from Rsrc1 and Src2 into Rdest.

rem Rdest, Rsrc1, Src2 Remainder † remu Rdest, Rsrc1, Src2 Unsigned Remainder † Likewise for the the remainder of the division.

(ロ) (個) (目) (目) (

mul Rdest, Rsrc1, Src2  $Multiply (without overflow)$ <sup>†</sup> mulo Rdest, Rsrc1, Src2 Multiply (with overflow)<sup>†</sup> mulou Rdest, Rsrc1, Src2  $Unsigned$  *Unsigned Multiply (with overflow)*<sup>†</sup> Put the product of the integers from Rsrc1 and Src2 into Rdest.

mult Rsrc1, Rsrc2 Multiply multu Rsrc1, Rsrc2 Unsigned Multiply Multiply the contents of the two registers. Leave the low-order word of the product in register lo and the high-word in register hi.

abs Rdest, Rsrc  $\overline{a}$  Absolute Value  $\dagger$ Put the absolute value of the integer from Rsrc in Rdest.

 $\exists x \in \mathbb{R}$ 

neg Rdest, Rsrc  $N$ egate Value (with overflow)  $\dagger$ negu Rdest, Rsrc Negate Value (without overflow)  $\dagger$ Put the negative of the integer from Rsrc into Rdest.

# <span id="page-26-0"></span>[Logical Operations](#page-26-0)

# 2 [A Typical risc: mips](#page-18-0) o [Integer Arithmetics](#page-21-0)

- **•** [Logical Operations](#page-26-0)
- **[Control Flow](#page-30-0)**
- **C** [Loads and Stores](#page-39-0)
- **[Floating Point Operations](#page-49-0)**

### [The EPITA Tiger Compiler](#page-55-0)

 $\mathbb{R}^d \times \mathbb{R}^d \xrightarrow{\sim} \mathbb{R}^d \times \mathbb{R}^d \xrightarrow{\sim} \mathbb{R}^d \xrightarrow{\sim} \mathbb{R}^d$ 

and Rdest, Rsrc1, Src2 AND andi Rdest, Rsrc1, Imm AND Immediate Put the logical AND of the integers from Rsrc1 and Src2 (or Imm) into Rdest. not Rdest, Rsrc  $NOT^{\dagger}$ Put the bitwise logical negation of the integer from Rsrc into Rdest.

ミド イヨドー

nor Rdest, Rsrc1, Src2 North Research and Research Robert Research and Robert Research Robert Research Robert Put the logical NOR of the integers from Rsrc1 and Src2 into Rdest. or Rdest, Rsrc1, Src2 OR ori Rdest, Rsrc1, Imm OR Immediate Put the logical OR of the integers from Rsrc1 and Src2 (or Imm) into Rdest. xor Rdest, Rsrc1, Src2 XOR xori Rdest, Rsrc1, Imm  $XOR$  Immediate Put the logical XOR of the integers from Rsrc1 and Src2 (or Imm) into Rdest.

rol Rdest, Rsrc1, Src2 Rotate Left † Rotate Left † Rotate Left † Rotate Left † Rotate Left † Rotate Left † Rotate Left † Rotate Left † Rotate Left † Rotate Left † Rotate Left † Rotate Left † Rotate Left † Rotate Left † Rot **ror Rdest, Rsrc1, Src2** Rotate Right † Rotate Right † Rotate Right † Rotate Right † Rotate Right † Rotate Right † Rotate Right † Rotate Right † Rotate Right † Rotate Right † Rotate Right † Rotate Right † Rotate Right † Ro Rotate the contents of Rsrc1 left (right) by the distance indicated by Src2 and put the result in Rdest.

sll Rdest, Rsrc1, Src2 Shift Left Logical sllv Rdest, Rsrc1, Rsrc2 Shift Left Logical Variable sra Rdest, Rsrc1, Src2 Shift Right Arithmetic srav Rdest, Rsrc1, Rsrc2 Shift Right Arithmetic Variable srl Rdest, Rsrc1, Src2 Shift Right Logical srlv Rdest, Rsrc1, Rsrc2 Shift Right Logical Variable Shift the contents of Rsrc1 left (right) by the distance indicated by Src2 (Rsrc2) and put the result in Rdest.

# <span id="page-30-0"></span>[Control Flow](#page-30-0)

# 2 [A Typical risc: mips](#page-18-0) o [Integer Arithmetics](#page-21-0) **• [Logical Operations](#page-26-0)**

## **• [Control Flow](#page-30-0)**

- **Q** [Loads and Stores](#page-39-0)
- **[Floating Point Operations](#page-49-0)**

# 3 [The EPITA Tiger Compiler](#page-55-0)

 $\leftarrow$   $\Box$ 

 $\Xi \rightarrow -4 \ \Xi \rightarrow$ 

seq Rdest, Rsrc1, Src2 Set Equal † Set Rdest to 1 if Rsrc1 equals Src2, otherwise to 0.

sne Rdest, Rsrc1, Src2 Set Not Equal † Set Rdest to 1 if Rsrc1 is not equal to Src2, otherwise to 0.

 $\mathbb{B} \rightarrow \mathbb{R} \oplus \mathbb{R} \rightarrow \mathbb{R}$ 

sge Rdest, Rsrc1, Src2 Set Greater Than Equal † sgeu Rdest, Rsrc1, Src2 5et Greater Than Equal Unsigned Set Rdest to 1 if Rsrc $1 >$  Src2, otherwise to 0. sgt Rdest, Rsrc1, Src2 Set Greater Than †  $s$ gtu Rdest, Rsrc1, Src2  $S$ et Greater Than Unsigned  $\dagger$ Set Rdest to 1 if Rsrc $1 >$  Src2, otherwise to 0. sle Rdest, Rsrc1, Src2 Set Less Than Equal † sleu Rdest, Rsrc1, Src2 Set Less Than Equal Unsigned † Set Rdest to 1 if Rsrc $1 \leq$  Src2, otherwise to 0. slt Rdest, Rsrc1, Src2 Set Less Than slti Rdest, Rsrc1, Imm Set Less Than Immediate sltu Rdest, Rsrc1, Src2 Set Less Than Unsigned sltiu Rdest, Rsrc1, Imm Set Less Than Unsigned Immediate Set Rdest to 1 if Rsrc1  $<$  Src2 (or Imm), otherwise to 0.

**◆ロト → 何ト → ヨト → ヨト** →

Branch instructions use a signed 16-bit offset field: jump from  $-2^{15}$  to  $+2^{15}-1)$ instructions (not bytes). The jump instruction contains a 26 bit address field.

**b** label  $\overline{B}$  is label  $\overline{B}$  is the set of  $\overline{B}$  is the set of  $\overline{B}$  is the set of  $\overline{B}$  is the set of  $\overline{B}$  is the set of  $\overline{B}$  is the set of  $\overline{B}$  is the set of  $\overline{B}$  is the set of  $\overline{B}$  Unconditionally branch to label.

j label Jump Unconditionally jump to label.

jal label Jump and Link jalr Rsrc Jump and Link Register Unconditionally jump to label or whose address is in Rsrc. Save the address of the next instruction in register 31.

jr Rsrc Jump Register Unconditionally jump to the instruction whose address is in register Rsrc.

**bczt label** Branch Coprocessor z True bczf label Branch Coprocessor z False Conditionally branch to *label* if coprocessor z's condition flag is true (false).

 $\leftarrow$   $\Box$ 

 $\exists x \in \mathbb{R}$ 

Conditionally branch to label if the contents of Rsrc1 ∗ Src2.

beg Rsrc1, Src2, label Branch on Equal bne Rsrc1, Src2, label Branch on Not Equal begz Rsrc, label  $B$ ranch on Equal Zero  $\dagger$ 

bnez Rsrc, label Branch on Not Equal Zero  $\dagger$
Conditionally branch to label if the contents of Rsrc1 ∗ Src2.

bge Rsrc1, Src2, label Branch on Greater Than Equal <sup>†</sup> bgeu Rsrc1, Src2, label  $B$ ranch on GTE Unsigned  $\dagger$ bgez Rsrc, label Branch on Greater Than Equal Zero bgezal Rsrc, label Branch on Greater Than Equal Zero And Link Conditionally branch to *label* if the contents of Rsrc are greater than or equal to 0. Save the address of the next instruction in register 31.

bgt Rsrc1, Src2, label Branch on Greater Than  $\dagger$ bgtu Rsrc1, Src2, label  $B$ ranch on Greater Than Unsigned  $\dagger$ bgtz Rsrc, label Branch on Greater Than Zero

 $(1 + 4)$   $(1 + 4)$   $(1 + 4)$ 

Conditionally branch to label if the contents of Rsrc1 are ∗ to Src2. ble Rsrc1, Src2, label  $Branch$  on Less Than Equal  $\dagger$ bleu Rsrc1, Src2, label  $B$ ranch on LTE Unsigned  $\dagger$ blez Rsrc, label **Branch on Less Than Equal Zero** bgezal Rsrc, label Branch on Greater Than Equal Zero And Link bltzal Rsrc, label Branch on Less Than And Link Conditionally branch to label if the contents of Rsrc are greater or equal to 0 or less than 0, respectively. Save the address of the next instruction in register 31. blt Rsrc1, Src2, label  $B$ ranch on Less Than  $\dagger$ bltu Rsrc1, Src2, label  $B$ ranch on Less Than Unsigned  $\dagger$ bltz Rsrc, label Branch on Less Than Zero

## rfe Return From Exception Restore the Status register. syscall System Call System Call System Call System Call System Call System Call System Call System Call System Call System Call System Call System Call System Call System Call System Call System Call System Call System Cal Register \$v0 contains the number of the system call provided by spim. break n Break n Break n Break n Break n Break n Break n Break n Break n Break n Break n Break Cause exception n. Exception 1 is reserved for the debugger. nop No operation Do nothing.

 $\mathbb{B} \twoheadrightarrow \mathbb{B} \twoheadrightarrow \mathbb{B}$ 

# <span id="page-39-0"></span>[Loads and Stores](#page-39-0)

### 2 [A Typical risc: mips](#page-18-0)

- o [Integer Arithmetics](#page-21-0)
- **[Logical Operations](#page-26-0)**
- **[Control Flow](#page-30-0)**
- **Q** [Loads and Stores](#page-39-0)
- **[Floating Point Operations](#page-49-0)**
- 3 [The EPITA Tiger Compiler](#page-55-0)

 $\Xi \rightarrow -4 \ \Xi \rightarrow$ 

li Rdest, imm Load Immediate † Move the immediate imm into Rdest.

 $\mathbb{B} \twoheadrightarrow \mathbb{B} \twoheadrightarrow \mathbb{B}$ 

lui Rdest, imm Load Upper Immediate Load the lower halfword of the immediate imm into the upper halfword of Rdest. The lower bits of the register are set to 0.

**lb Rdest, address Load Byte** Load Byte Load Byte Load Byte Load Byte Load Byte Load Byte Load Byte Load Byte Lo lbu Rdest, address Load Unsigned Byte Load the byte at *address* into Rdest. The byte is sign-extended by the 1b, but not the lbu, instruction.

**lh Rdest, address Load Halfword** lhu Rdest, address Load Unsigned Halfword Load the 16-bit quantity (halfword) at *address* into register Rdest. The halfword is sign-extended by the 1h, but not the **lhu**, instruction

# Load: Word

**lw Rdest, address Load Word Experience Act and Act and Act and Act and Act and Act and Act and Act and Act and** Load the 32-bit quantity (word) at address into Rdest. lwcz Rdest, address Load Word Coprocessor Load the word at address into Rdest of coprocessor  $z$  (0-3). lwl Rdest, address Load Word Left lwr Rdest, address Load Word Right Load the left (right) bytes from the word at the possibly-unaligned *address* into Rdest. ulh Rdest, address  $\mu$  Unaligned Load Halfword  $^\dagger$ ulhu Rdest, address Unaligned Load Halfword Unsigned <sup>†</sup> Load the 16-bit quantity (halfword) at the possibly-unaligned *address* into Rdest. The halfword is sign-extended by the ulh, but not the **ulhu**, instruction ulw Rdest, address  $\mu$  Unaligned Load Word  $^\dagger$ Load the 32-bit quantity (word) at the possibly-unaligned *address* into Rdest.

la Rdest, address Load Address † Load computed address, not the contents of the location, into Rdest.

ld Rdest, address Load Double-Word † Load the 64-bit quantity at address into Rdest and Rdest  $+1$ .

**K ロ ▶ K 御 ▶ K 君 ▶ K 君 ▶** ...

 $s$ b Rsrc, address  $s$ tore Byte  $s$ tore Byte  $s$ tore Byte  $s$ tore Byte  $s$ Store the low byte from Rsrc at address.

sh Rsrc, address Store Halfword Store Halfword Store the low halfword from Rsrc at address.

A. Demaille, E. Renault, R. Levillain **[Instruction Selection](#page-0-0)** Communication 45 / 86

**◆ロト → 伊ト → ヨト → ヨト** →

 $\equiv$ 

sw Rsrc, address Store Word Store Word Store Word Store Word Store Word Store Word Store Word Store Store Store Store Store Store Store Store Store Store Store Store Store Store Store Store Store Store Store Store Store St Store the word from Rsrc at address. swcz Rsrc, address Store Word Coprocessor Store the word from Rsrc of coprocessor z at address. swl Rsrc, address Store Word Left Store Word Left Store Word Left Store Word Left swr Rsrc, address Store Word Right Store the left (right) bytes from Rsrc at the possibly-unaligned *address*. ush Rsrc, address  $\mu$  Unaligned Store Halfword  $^\dagger$ Store the low halfword from Rsrc at the possibly-unaligned *address*.

usw Rsrc, address Unaligned Store Word † Store the word from Rsrc at the possibly-unaligned *address*.

 $s$ d Rsrc, address Store Double-Word † Store the 64-bit quantity in Rsrc and Rsrc + 1 at address.

**◆ロト ◆母ト → 毛ト → 毛ト** 

 $\equiv$ 

```
move Rdest, Rsrc Move<sup>†</sup>
Move the contents of Rsrc to Rdest.
```
The multiply and divide unit produces its result in two additional registers, hi and lo (e.g., mul Rdest, Rsrc1, Src2).

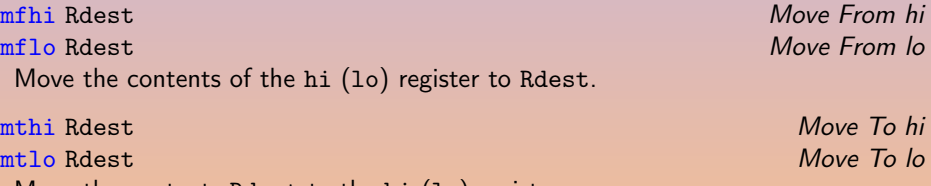

Move the contents Rdest to the hi (lo) register.

**◆ロト → 伊ト → ヨト → ヨト** →

Coprocessors have their own register sets. These instructions move values between these registers and the CPU's registers.

mfcz Rdest, CPsrc and Move From Coprocessor z Move the contents of coprocessor z's register CPsrc to CPU Rdest.

mfc1.d Rdest, FRsrc1 Move Double From Coprocessor 1  $^\dagger$ Move the contents of floating point registers FRsrc1 and FRsrc1  $+$  1 to CPU registers Rdest and Rdest + 1.

mtcz Rsrc, CPdest **Move To Coprocessor z** Move the contents of CPU Rsrc to coprocessor z's register CPdest.

### <span id="page-49-0"></span>2 [A Typical risc: mips](#page-18-0)

- o [Integer Arithmetics](#page-21-0)
- **[Logical Operations](#page-26-0)**
- **[Control Flow](#page-30-0)**
- **Q** [Loads and Stores](#page-39-0)
- **[Floating Point Operations](#page-49-0)**

### [The EPITA Tiger Compiler](#page-55-0)

 $\Xi \rightarrow -4 \ \Xi \rightarrow$ 

- Floating point coprocessor 1 operates on single (32-bit) and double precision (64-bit) FP numbers.
- 32 32-bit registers \$f0-\$f31.
- Two FP registers to hold doubles.
- **•** FP operations only use even-numbered registers including instructions that operate on single floats.
- Values are moved one word (32-bits) at a time by lwc1, swc1, mtc1, and mfc1 or by the l.s, l.d, s.s, and s.d pseudo-instructions.
- The flag set by FP comparison operations is read by the CPU with its bc1t and bc1f instructions.

Compute the ∗ of the floating float doubles (singles) in FRsrc1 and FRsrc2 and put it in FRdest.

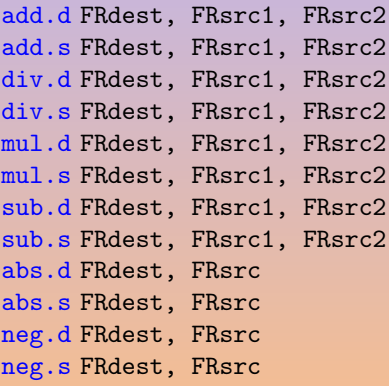

Floating Point Addition Double Floating Point Addition Single Floating Point Divide Double Floating Point Divide Single Floating Point Multiply Double Floating Point Multiply Single Floating Point Subtract Double Floating Point Subtract Single Floating Point Absolute Value Double Floating Point Absolute Value Single Negate Double **Negate Single** 

Compare the floating point double in FRsrc1 against the one in FRsrc2 and set the floating point condition flag true if they are ∗.

c.eq.d FRsrc1, FRsrc2 Compare Equal Double c.eq.s FRsrc1, FRsrc2 Compare Equal Single c.lt.d FRsrc1, FRsrc2 Compare Less Than Double c.lt.s FRsrc1, FRsrc2 Compare Less Than Single

c.le.d FRsrc1, FRsrc2 Compare Less Than Equal Double c.le.s FRsrc1, FRsrc2 Compare Less Than Equal Single

- 4 日 ▶ - 4 円 ▶ - 4 三 ▶ - 4 三 ▶ -

Convert between (i) single, (ii) double precision floating point number or (iii) integer in FRsrc to FRdest.

cvt.d.w FRdest, FRsrc Convert Integer to Double cvt.s.d FRdest, FRsrc Convert Double to Single cvt.s.w FRdest, FRsrc Convert Integer to Single cvt.w.d FRdest, FRsrc Convert Double to Integer

cvt.d.s FRdest, FRsrc Convert Single to Double

cvt.w.s FRdest, FRsrc Convert Single to Integer

**◆ロト → 何ト → ヨト → ヨト** →

l.d FRdest, address Load Floating Point Double † **1.s FRdest, address Load Floating Point Single +** Load the floating float double (single) at address into register FRdest. mov.d FRdest, FRsrc Move Floating Point Double mov.s FRdest, FRsrc Move Floating Point Single Move the floating float double (single) from FRsrc to FRdest. s.d FRdest, address Store Floating Point Double † s.s FRdest, address Store Floating Point Single † Store the floating float double (single) in FRdest at address.

# <span id="page-55-0"></span>[The EPITA Tiger Compiler](#page-55-0)

- 2 [A Typical risc: mips](#page-18-0)
- 3 [The EPITA Tiger Compiler](#page-55-0)
	-

 $\leftarrow$ 

 $A \oplus A \rightarrow A \oplus A \rightarrow A \oplus A \oplus A$ 

E

- mips is a nice assembly language
- 
- 

 $AB \rightarrow AB \rightarrow AB$ 

- mips is a nice assembly language
- mips is more modern
- 

**伊 ▶ ◀ 君 ▶ ◀ 君 ▶** 

- mips is a nice assembly language
- mips is more modern
- mips is meaningful:
	-
	-
	-
	-
	-
- 
- 

- mips is a nice assembly language
- mips is more modern
- mips is meaningful:
	- Million Instructions Per Second (10 mips, 1 mip)
	-
	-
	-
	-
- 
- 

 $\mathbf{A} = \mathbf{A} \times \mathbf{B} + \mathbf{A} \times \mathbf{B} + \mathbf{A}$ 

- mips is a nice assembly language
- mips is more modern
- mips is meaningful:
	- Million Instructions Per Second (10 mips, 1 mip)
	- Meaningless Indication of Processor Speed
	-
	-
	-
- 
- 

 $\mathbf{A} = \mathbf{A} \times \mathbf{B} + \mathbf{A} \times \mathbf{B} + \mathbf{A}$ 

- mips is a nice assembly language
- mips is more modern
- mips is meaningful:
	- Million Instructions Per Second (10 mips, 1 mip)
	- Meaningless Indication of Processor Speed
	- Meaningless Information Provided by Salesmen
	-
	-
- 
- 

- mips is a nice assembly language
- mips is more modern
- mips is meaningful:
	- Million Instructions Per Second (10 mips, 1 mip)
	- Meaningless Indication of Processor Speed
	- Meaningless Information Provided by Salesmen
	- Meaningless Information per Second
	-

- mips is a nice assembly language
- mips is more modern
- mips is meaningful:
	- Million Instructions Per Second (10 mips, 1 mip)
	- Meaningless Indication of Processor Speed
	- Meaningless Information Provided by Salesmen
	- Meaningless Information per Second
	- Microprocessor without Interlocked Piped Stages

- mips is a nice assembly language
- mips is more modern
- mips is meaningful:
	- Million Instructions Per Second (10 mips, 1 mip)
	- Meaningless Indication of Processor Speed
	- Meaningless Information Provided by Salesmen
	- Meaningless Information per Second
	- Microprocessor without Interlocked Piped Stages
- **•** spim is a portable mips emulator

- mips is a nice assembly language
- mips is more modern
- mips is meaningful:
	- Million Instructions Per Second (10 mips, 1 mip)
	- Meaningless Indication of Processor Speed
	- Meaningless Information Provided by Salesmen
	- Meaningless Information per Second
	- Microprocessor without Interlocked Piped Stages
- **•** spim is a portable mips emulator
- **•** spim has a cool modern gui, xspim!

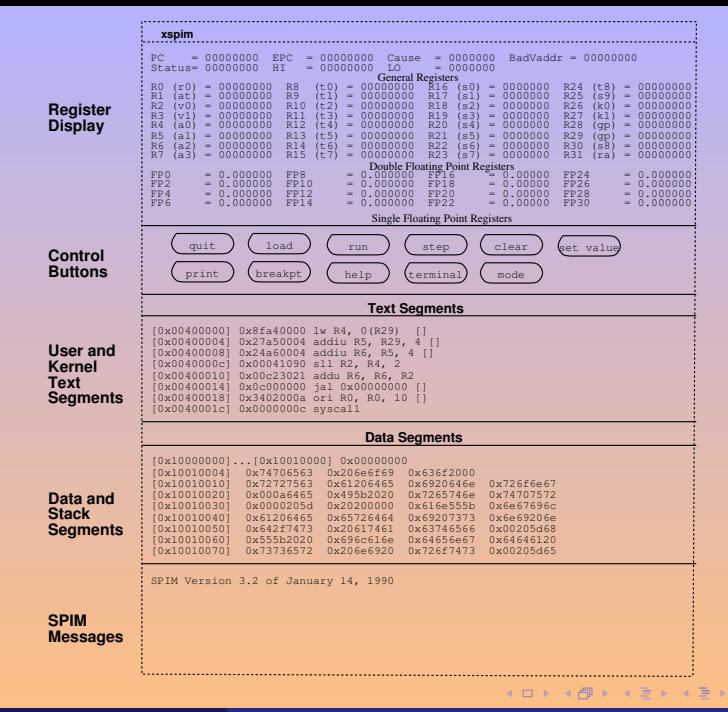

A. Demaille, E. Renault, R. Levillain **[Instruction Selection](#page-0-0)** Selection **Instruction Selection** 58 / 86

 $QQQ$ 

E

```
/* Define a recursive function. */
let
  /* Calculate n! */
  function fact (n : int): int =
    if n = 0then 1
     else n * fact (n - 1)in
  print_int (fact (10));
  print ("n")end
```
KEL KAL KEL KEL EL YO

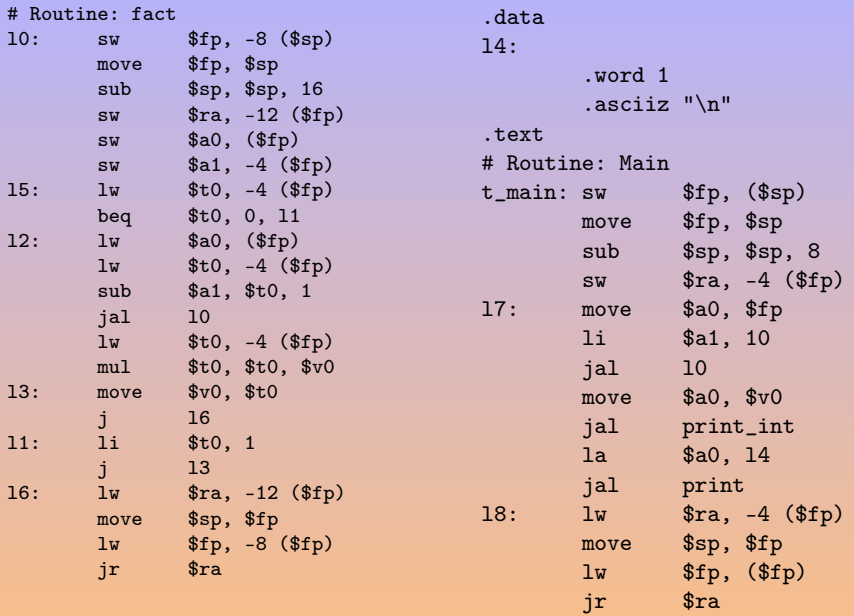

- **•** Another mips emulator
- Interactive loop
- Unlimited number of \$x42 registers!

 $\blacksquare$ 

 $AB \rightarrow AB \rightarrow AB$ 

E

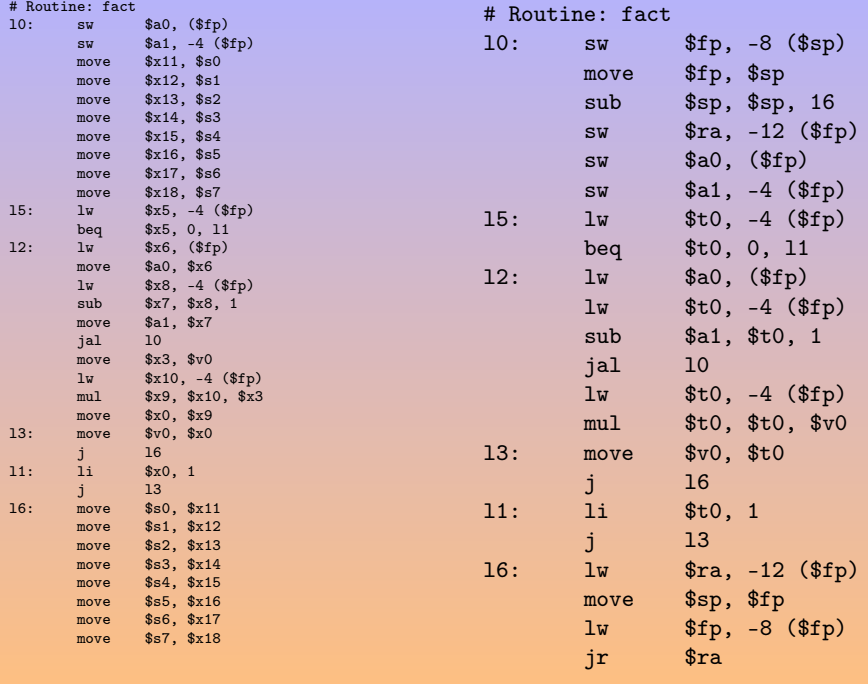

## <span id="page-71-0"></span>[Instruction Selection](#page-71-0)

2 [A Typical risc: mips](#page-18-0)

3 [The EPITA Tiger Compiler](#page-55-0)

**[Instruction Selection](#page-71-0)** 

 $\leftarrow$ 

 $\mathcal{A} \oplus \mathcal{P} \rightarrow \mathcal{A} \oplus \mathcal{P} \rightarrow \mathcal{A} \oplus \mathcal{P} \rightarrow \cdots$ 

E
## Translating a Simple Instruction

How would you translate  $a[i] := x$ where x is frame resident, and i is not? [\[Appel, 1998\]](#page-103-0)

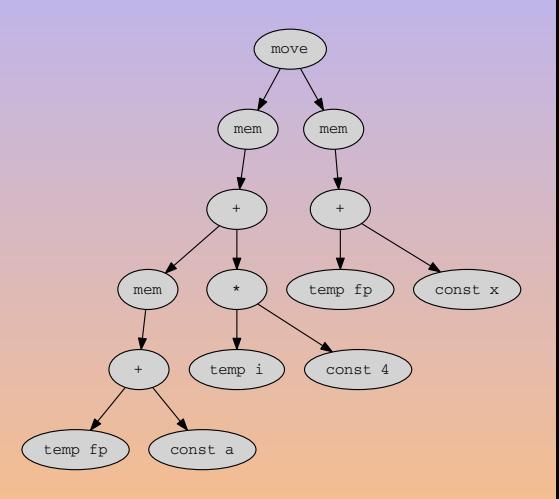

 $\leftarrow$  m  $\rightarrow$ 

 $\mathcal{A} \oplus \mathcal{P} \rightarrow \mathcal{A} \oplus \mathcal{P} \rightarrow \mathcal{A} \oplus \mathcal{P} \rightarrow \cdots$ 

## Simple Instruction: Translation 1

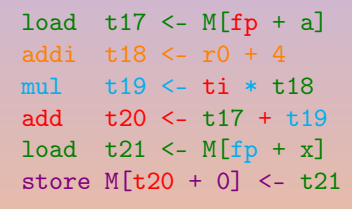

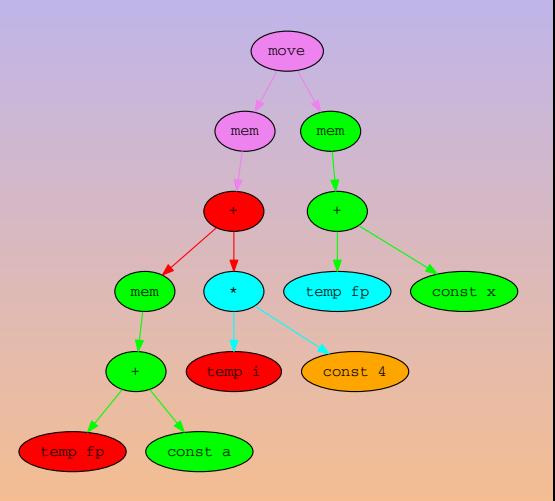

**◆ロ→ → 伊→ → ヨ→ → ヨ→ → ヨ** 

### • Translation from Tree to Assembly corresponds to parsing a tree.

- 
- 

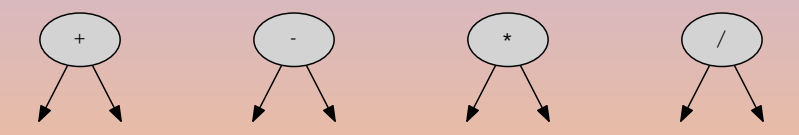

- Translation from Tree to Assembly corresponds to *parsing a tree*.
- Looking for a covering of the tree, using tiles.
- 

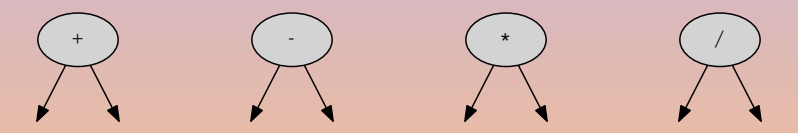

- Translation from Tree to Assembly corresponds to *parsing a tree*.
- Looking for a covering of the tree, using tiles.
- The set of tiles corresponds to the instruction set.

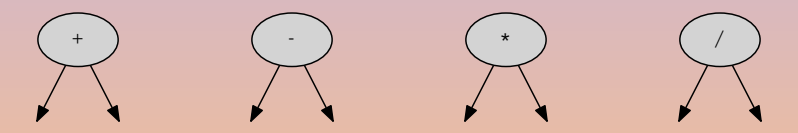

Missing nodes are plugs for temporaries: tiles read from temps, and create temps.

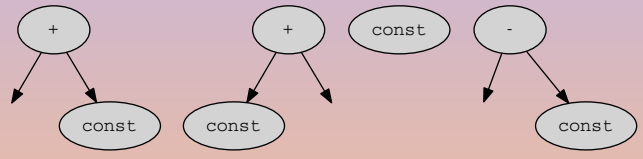

Some architectures rely on a special register to produce 0.

 $\rightarrow$ 

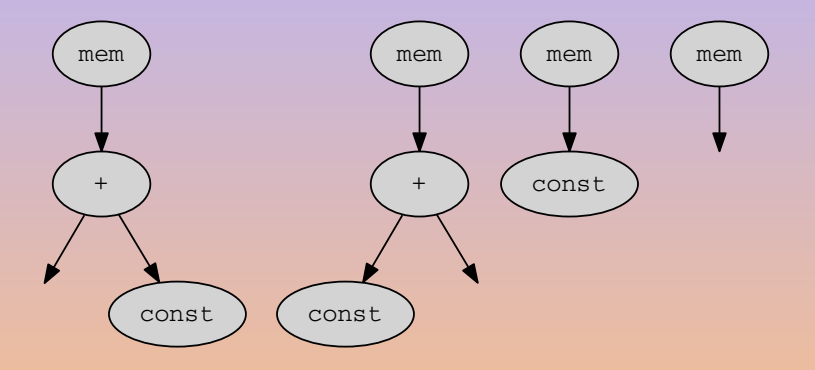

**◆ロト ◆母ト → 毛ト → 毛ト** 

 $PQQ$ 

 $\equiv$ 

# Tiles: Storing store  $M[r_j + c] \leftarrow r_i$

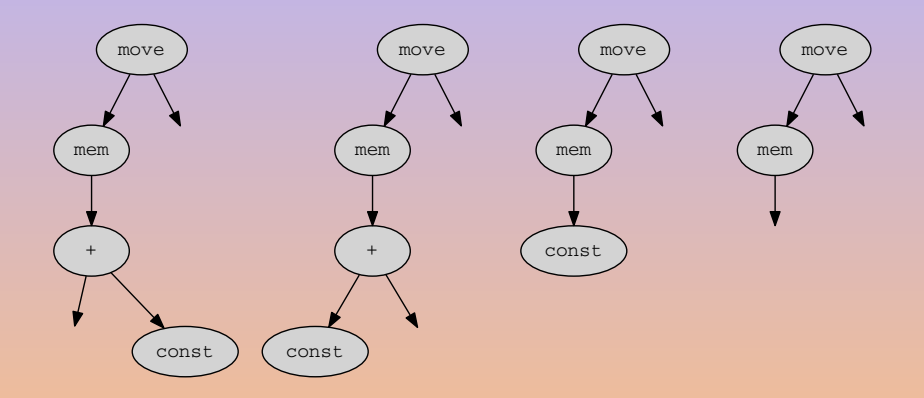

K ロ ▶ K @ ▶ K 할 ▶ K 할 ▶ ... 할

## Simple Instruction: Translation 2

```
load t17 < -M[fp + a]addi t18 \leq r0 + 4
mul t19 \leq -t1 * t18add t20 \leq t17 + t19addi t21 \leftarrow fp + xmovem M[t20] <- M[t21]
```
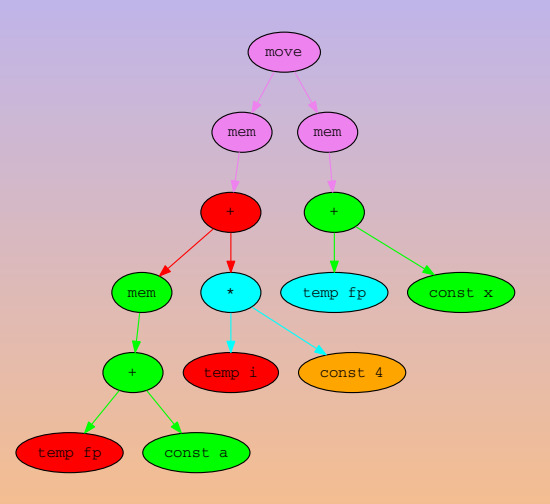

 $\mathbf{E} = \mathbf{A} \mathbf{E} \mathbf{y} + \mathbf{A} \mathbf{E} \mathbf{y} + \mathbf{A} \mathbf{E} \mathbf{y} + \mathbf{A} \mathbf{D} \mathbf{y}$ 

## Simple Instruction: Translation 3

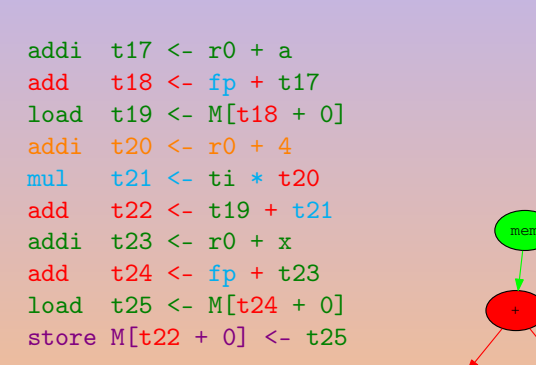

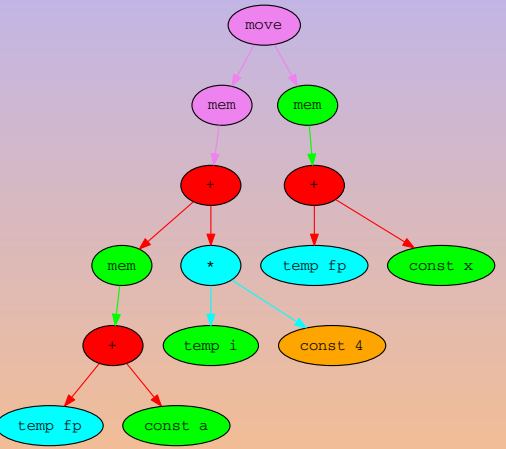

**◆ロト ◆伊ト → ヨト → ヨト** →

 $\equiv$ 

### • There is always a solution (provided the instruction set is reasonable)

- 
- 

- 
- 
- There is always a solution (provided the instruction set is reasonable)
- **•** there can be several solutions

- 
- 
- There is always a solution (provided the instruction set is reasonable)
- **•** there can be several solutions
- **•** given a cost function, some are better than others:
	-
	-

- 
- 
- There is always a solution (provided the instruction set is reasonable)
- **•** there can be several solutions
- **•** given a cost function, some are better than others:
	- some are locally better, optimal coverings (no fusion can reduce the cost),
	-

- 
- 
- There is always a solution (provided the instruction set is reasonable)
- **•** there can be several solutions
- **•** given a cost function, some are better than others:
	- some are locally better, optimal coverings (no fusion can reduce the cost),
	- some are globally better, optimum coverings.

- 
- 
- There is always a solution (provided the instruction set is reasonable)
- **•** there can be several solutions
- **•** given a cost function, some are better than others:
	- some are locally better, optimal coverings (no fusion can reduce the cost),
	- some are globally better, *optimum coverings*.

Nowadays this approach is too naive:

- o cpus are really layers of units that work in parallel.
- **Q** Costs are therefore interrelated.

#### Maximal Munch Find an optimal tiling.

- Top-down strategy.
- Cover the current node with the largest tile.
- Repeat on subtrees.
- Generate instructions in reverse-order after tile placement.

- 
- 
- 
- 
- 

(ロ) (@) (동) (동)

#### Maximal Munch Find an optimal tiling.

- Top-down strategy.
- Cover the current node with the largest tile.
- Repeat on subtrees.
- Generate instructions in reverse-order after tile placement.

Dynamic Programming Find an optimum tiling.

- Bottom-up strategy.
- Assign cost to each node.
- $\bullet$  Cost = cost of selected tile + cost of subtrees.
- Select a tile with minimal cost and recurse upward.
- Implemented by code generator generators (Twig, Burg, iBurg, MonoBURG, . . . ).

( ロ ) ( <sub>-</sub> ( @ ) ( ( ≥ ) ( ≥ ) ( )

### • The basic operation is the *pattern matching*.

A. Demaille, E. Renault, R. Levillain [Instruction Selection](#page-0-0) Instruction Selection 14 / 86

 $\leftarrow$  m  $\rightarrow$ 

 $\begin{array}{c} 4 \text{ } \overline{11} \text{ } \overline{1} \text{ } \end{array} \begin{array}{c} 4 \text{ } \overline{12} \text{ } \text{ } \overline{1} \text{ } \end{array} \begin{array}{c} 4 \text{ } \overline{12} \text{ } \text{ } \end{array}$ 

E

- The basic operation is the *pattern matching*.
- Not all the languages stand equal before pattern matching...

@ ▶ ( 홍 ▶ ( 홍 ▶ )

# ... in Stratego

```
Select-swri :
  MOWE(MEM(BINOP(PLUS, e1, CONST(n))), e2) \rightarrowSEQ(MOVE(r2, e2), SEQ(MOVE(r1, e1), sw-ri(r2, r1, n)))where \langle new-atom \rangle e1 \Rightarrow r1; \langle new-atom \rangle e2 \Rightarrow r2Select-swr :
  MOVE(MEM(e1), e2) \rightarrow SEQ(MOVE(r2, e2), SEQ(MOVE(r1, e1), sw-r(r2, r1)))
  where \langlenew-atemp> e1 \Rightarrow r1; \langlenew-atemp> e2 \Rightarrow r2
Select-nop :
  MOWE(TEMP(r), TEMP(r)) \rightarrow NULSelect-nop :
  MONE(REG(r), REG(r)) \rightarrow NULSelect-mover :
  Move(TEMP(r), TEMP(t)) \rightarrow move(TEMP(r), TEMP(t)) where \langle not(eq) \rangle (r, t)
Select-mover :
  M0VE(TEMP(r), REG(t)) \rightarrow move(TEMP(r), REG(t)) where \langle not(eq) \rangle (r, t)
Select-mover :
  Move(REG(r), TEMP(t)) \rightarrow move(REG(r), TEMP(t)) where \langle not(eq) \rangle (r, t)
Select-mover :
  Move(REG(r), REG(t)) \rightarrow move(REG(r), REG(t)) where \langle not(eq) \rangle (r, t)
                                                                KORKAR KERKER E VOOR
```
## ... in Haskell: Ir.hs [\[Anisko, 2003\]](#page-103-1)

```
module Ir (Stm (Move, Sxp, Jump, CJump, Seq, Label,
                LabelEnd, Literal),
           ...)
where
data Stm a =
    Move \{ ma : : a, lval : : Exp a, rval : : Exp a \}| Sxp a (Exp a)
  | Jump a (Exp a)
  | CJump { cja :: a,
            rop :: Relop, cleft :: Exp a, cright :: Exp a,
            iftrue :: Exp a, iffalse :: Exp a }
  | Seq a [Stm a]
  | Label { la :: a,
            name :: String, size :: Int }
  | LabelEnd a
  | Literal { lita :: a,
              litname :: String, litcontent :: [Int] }
                                            KID KA KERKER E VAQ
```
A. Demaille, E. Renault, R. Levillain **[Instruction Selection](#page-0-0) Instruction Selection** 76 / 86

## ... in Haskell Eval.hs [\[Anisko, 2003\]](#page-103-1)

```
module Eval (evalStm, ...)
where
import Ir
import Monad (Mnd, rfetch, rstore, rpush, rpop, ...)
import Result (Res (IntRes, UnitRes))
import Profile (profileExp, profileStm)
evalStm :: Stm Loc \rightarrow Mnd ()evalStm stm@(Move loc (Temp _t t) e) =
    do (IntRes r) <- evalExp e
       verbose loc ["move", "(", "temp", t, ")", show r]
       profileStm stm
       rstore t r
evalStm stm@(Move loc (Mem _e) f) =
    do (IntRes r) <- evalExp e
       (IntRes s) <- evalExp f
       verbose loc ["move", "(", "mem", show r, ")", show s]
       profileStm stm
       mstore r s
                                                KORKAR KERKER E VOOR
```
## ... in Haskell Low.hs [\[Anisko, 2003\]](#page-103-1)

```
module Low (lowExp, lowStms)
where import ...
lowStms :: Int -> [Stm Ann] -> Mnd Bool
lowStms _ [] = return True
lowStms level
        ((CJump \_ e f (Name \_ s)) : (Label \_ s' ) : stms)| s == s' =do a \leq lowExp (level + 1) e
      b \le - lowExp (level + 1) f
      c <- lowStms level stms
      return $ a && b && c
lowStms level (CJump l = e f = = \pm stms) =
   do awarn l ["invalid cjump"]
      lowExp (level + 1) e
      lowExp (level + 1) f
      lowStms level stms
      return False
```
## <span id="page-96-0"></span>... in Haskell High.hs [\[Anisko, 2003\]](#page-103-1)

```
module High (highExp, highStms)
where import ...
```

```
highStms :: Int -> [Stm Ann] -> Mnd Bool
highStms level ss =
    do a <- sequence $ map (highStm level) ss
       return (and a)
highStm :: Int -> Stm Ann -> Mnd Bool
highStm level (Move l dest src) =
    do a <- highExp (level + 1) dest
       a' <- case dest of
              Temp _ _ -> return True
               Mem _ _ -> return True
               \sim -> do awarn (annExp dest)
                                    ["invalid move destination:",
                                     show dest]
                              return False
       b \leq - high Exp (level + 1) src
       return $ a && a' && b
                                               KORKAR KERKER E VOOR
```
A. Demaille, E. Renault, R. Levillain **[Instruction Selection](#page-0-0)** Instruction Selection **Instruction Selection 79 / 86** 

# <span id="page-97-0"></span>... in C++

```
52 lines matching "switch\\|case\\|default\\|//" in buffer codegen.cc.
28:switch (stm.kind_get ())
30: case Tree::move_kind :
36: switch (dst->kind_get ())
38: case Tree::mem_kind : // dst
41: // MOVE (MEM (...), ...)
42: switch (src.kind_get ())
44: // MOVE (MEM (...), MEM (...))
45: case Tree::mem_kind : // src
55: default : // src
57: // MOVE (MEM (...) , e1)
59: switch (addr->kind_get ())
61: case Tree::binop_kind : // addr
63: // MOVE (MEM (BINOP (..., ..., ...)), e1)
69: switch (binop.oper_get ())
71: case Binop::minus:
73: case Binop::plus:
74: \frac{74}{2} // MOVE (MEM (BINOP (+/-, e1, CONST (i))),
77: \hspace{1.5cm} // MOVE (MEM (BINOP (+/-, CONST (i), e1)),
87: default:
88: // MOVE (MEM (BINOP (..., ..., ...)) , e1)
Instruction Selection Selection Instruction Selection 80 / 86
```
# <span id="page-98-0"></span> $\ldots$  in  $\mathsf{C++}$

{

```
case Node::move_kind :
 DOWN_CAST (Move, move, stm);
 const Exp* dst = move.dst_get (); const Exp* src = move.src_get ();
 switch (dst->kind_get ()) {
   case Node::mem_kind : { // dst
     DOWN_CAST (Mem, mem, *dst);
     // MOVE (MEM (...), ...)
     switch (src.kind_get ()) {
       // MOVE (MEM (...), MEM (...))
     case Node::mem_kind : // src
        ...
     default : { // src
       // MOVE (MEM (...) , e1)
       const Exp* addr = dst.exp_get ();
       switch (addr->kind_get ()) {
       case Node::binop_kind : { // addr
         // MOVE (MEM (BINOP (..., ..., ...)) , e1)
         DOWN_CAST (Binop, binop, *addr);
         const Exp* binop left = binop.left get ();
         const Exp* binop_right = binop.right_get ();
         short sim = 1:
         switch (binop.oper get ()) {
         case Binop::minus: sign = -1;
         case Binop::plus:
           // MOVE (MEM (BINOP (+/-, e1, CONST (i))), e2)
           if (binop_right->kind_get () == Node::const_kind)
              std::swap (binop_left, binop_right);
           // MOVE (MEM (BINOP (+/-, CONST (i), e1)) , e2)
           if (binop left->kind get () == Node::const kind) {
             DOWN CAST (Const, const left, *binop left);
              emit (_assembly->store_build (munchExp (src),
                                           , \iff \iff \iff \iff \iff \iff\equivPQQ
```
A. Demaille, E. Renault, R. Levillain **[Instruction Selection](#page-0-0)** Selection 81 / 86

Break down long switches into smaller functions.

K ロ ▶ K @ ▶ K 할 ▶ K 할 ▶ ... 할

```
\frac{9}{6} /* ... */
enum { ADDI=309, ADDRLP=295, ASGNI=53, CNSTI=21, CVCI=85,
 I0I=661, INDIRC=67 };
/* \ldots */\gamma%term ADDI=309 ADDRLP=295 ASGNI=53
%term CNSTI=21 CVCI=85 IOI=661 INDIRC=67
\frac{9}{2}/* \dots */
```
4 ロ > 4 何 > 4 ヨ > 4 ヨ > ニョー・クタペ

## Twig, Burg, iBurg [\[Fraser et al., 1992\]](#page-103-3)

```
/* \dots */\%%
stmt: ASGNI(disp,reg) = 4(1);stmt: reg = 5;
reg: ADDI(reg, rc) = 6 (1);reg: CVCI(INDIRC(disp)) = 7(1);reg: I0I = 8;
reg: disp = 9(1);disp: ADDI(reg,con) = 10;
disp: ADDRLP = 11;
rc: con = 12;rc: \text{reg} = 13;con: CNSTI = 14;
con: I0I = 15;
\%%
/* \ldots */
```
## **MonoBURG**

```
binop: Binop(lhs : exp, rhs : Const)
{
  auto binop = tree.cast<sub>Binop</sub>();
  auto cst = rhs.cast<Const>();
  EMIT(IA32_ASSEMBLY
       .binop_build(binop->oper_get(), lhs->asm_get(),
                     cst->value_get(), tree->asm_get()));
}
binop: Binop(lhs : exp, rhs : exp)
{
  auto binop = tree.cast<sub>Binop</sub>();
  EMIT(IA32_ASSEMBLY
       .binop_build(binop->oper_get(), lhs->asm_get(),
                     rhs->asm_get(), tree->asm_get()));
}
```
A. Demaille, E. Renault, R. Levillain **[Instruction Selection](#page-0-0)** Instruction Selection 85 / 86 / 86

(ロ) (何) (日) (日) (日)

<span id="page-103-3"></span><span id="page-103-2"></span><span id="page-103-1"></span><span id="page-103-0"></span>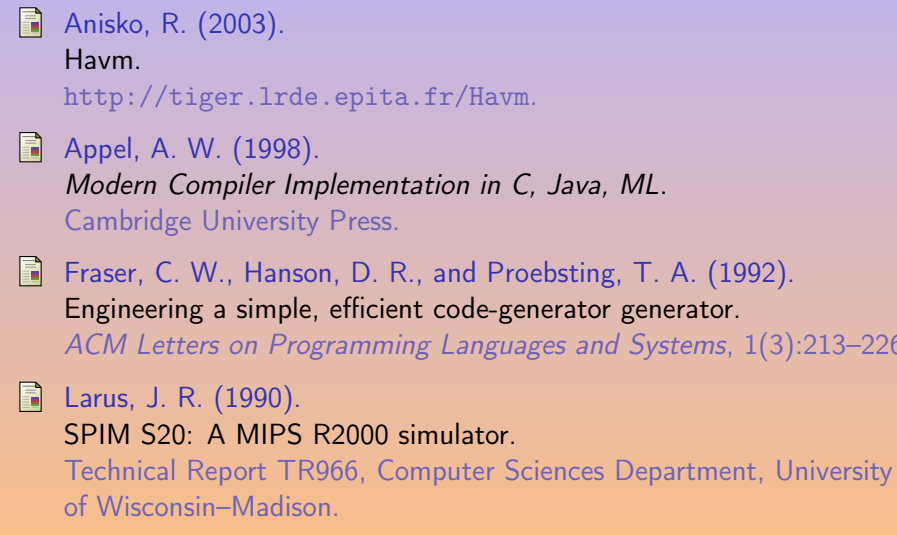

K ロ ▶ K @ ▶ K 를 ▶ K 를 ▶ ... 를

 $): 213 - 226.$